# Collecting IoT Data in InfluxDB

DAVID G. SIMMONS
SENIOR DEVELOPER EVANGELIST
@DAVIDGSIOT

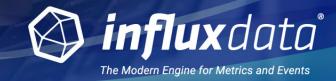

# Who, What and Why is InfluxData

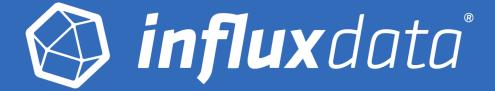

#### Overview

- ✓ Founded in 2013
- ✓ Delivering a modern opensource platform for metrics and events
- ✓ Guiding principles:
  - Developer Happiness
  - Ease of Development + Scale
     Out
  - Time to Awesome
- ✓ Results
  - 70,000+ Active Servers
  - 300+ Customers

# Specialized Platforms

Orders, Customers etc. (Data with Relationships) | SQL

**ORACLE** 

Web pages, Documents, etc.(Text Data) | Search

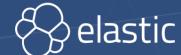

Volume/Variety of Data. (Big Data) | Big Data

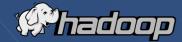

Events and Metrics (Time-Series Data) | Time-Series

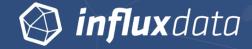

# What makes time series different?

1 High volumes of streaming data

2 Support for Time-based Functions

(3) Need for Scalability and Availability

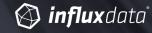

# InfluxData Open Source Projects

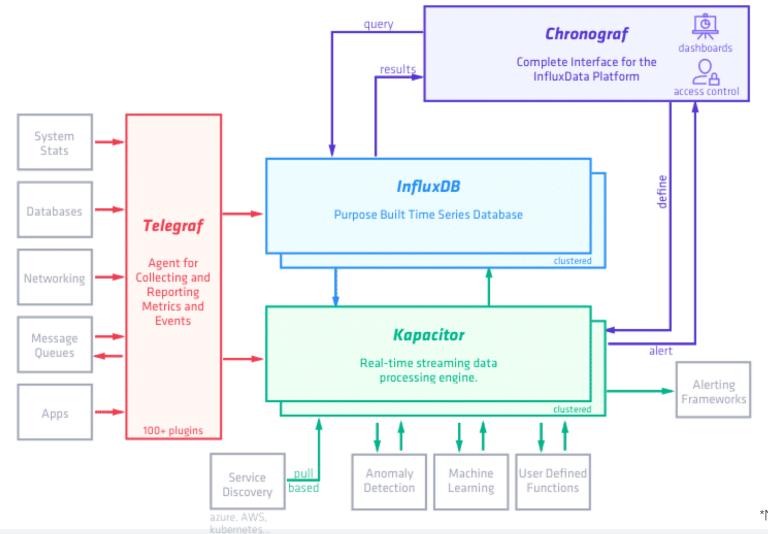

\*Note: Clustering only in Commercial Offerings

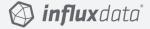

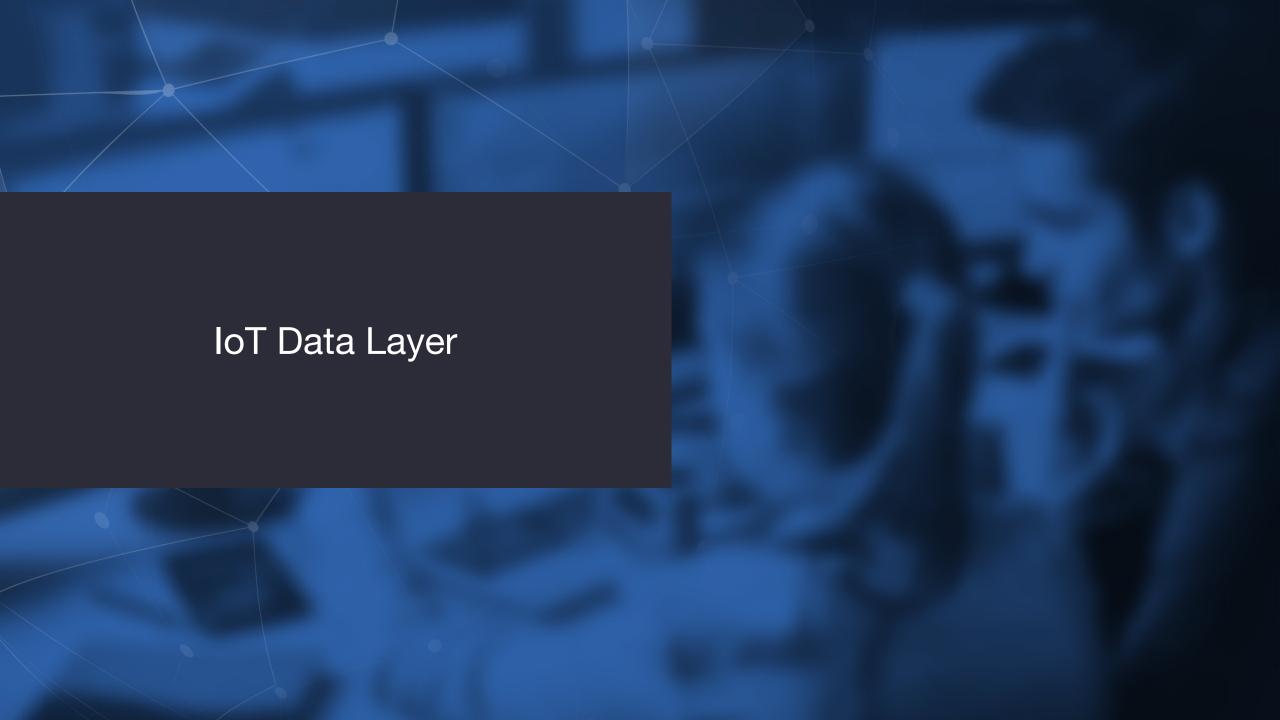

#### **IoT Data Needs**

- IoT data MUST be
  - Timely ingestion rates and query efficiency is key
  - Accurate data integrity and platform reliability is important
  - Actionable data visualization, anomaly detection & alerting are essential
  - Deployable in the datacenter and at the edge
- IoT deployments are struggling to find efficient, scalable, data platform that meets all of these criteria

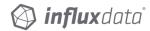

#### **IoT Platform Needs**

- Extensive protocol support for data ingestion
  - BLE, Zigbee, Zwave, CoAP, MQTT, MODBUS
- Robust offline data capability
  - Normalization of data
  - Storage for local data
  - Local event processing engine
- Hardware-agnostic, scalable architecture
- Comprehensive analytics and visualization tools

Source: <a href="https://www.networkworld.com/article/3247801/internet-of-things/the-top-5-user-requirements-of-iot-edge-platforms.html">https://www.networkworld.com/article/3247801/internet-of-things/the-top-5-user-requirements-of-iot-edge-platforms.html</a>

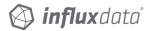

# **Protocol Support**

- Telegraf has over 150 plugins
  - More every release
- Many IoT-Specific plugins
  - MQTT
  - RabbitMQ
  - Particle.io
- Many more to come
  - CoAP
  - PPMP

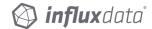

#### **Robust Offline Data Capability**

- Normalization of data
  - Use Kapacitor for data normalization
- Storage for local data
  - Store locally on the edge
  - Forward upstream to cloud
  - Downsample before forwarding to reduce bandwidth usage
- Local Even Processing Engine
  - Use Kapacitor for event processing

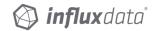

#### Hardware Agnostic, Scalable

- Runs on x86 and ARM
- Runs on servers and embedded platforms
- Single code-base
- Simple deployment

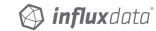

#### **Comprehensive Analytics and Visualization**

- Use Chronograf for visualization
  - Also compatible with Grafana
- Analytics via visualization, Kapacitor or CQs
- Forward data to external analytics platforms

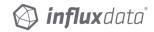

#### What Does an IoT Data Solution Need?

- In the Cloud
  - High-capacity data ingestion
  - Flexible Data retention policies
    - Not all data needs to be around forever!
  - Dashboarding and visualization
  - Alerting
    - Response to data events

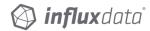

#### What Does an IoT Data Solution Need?

- At the edge
  - Same needs as the cloud +
  - Small, lightweight, yet powerful
  - Data downsampling
  - Multi-protocol ingestion

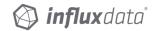

#### **An IoT Architecture**

- Run the same stack on the edge as the cloud
  - Lower cost of development
  - Faster Time to Awesome™
  - Flexible deployment
- Location-specific analytics
  - Shop-floor Dashboard
  - Backend Dashboard

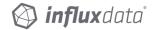

# **IoT Edge Monitoring**

- Monitor the sensors
- Monitor the network
  - Did the sensor die, or was it the wireless connection?
- Monitor the platform
  - Battery?
  - CPU?
  - Storage?

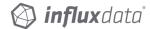

# **Edge Dashboard**

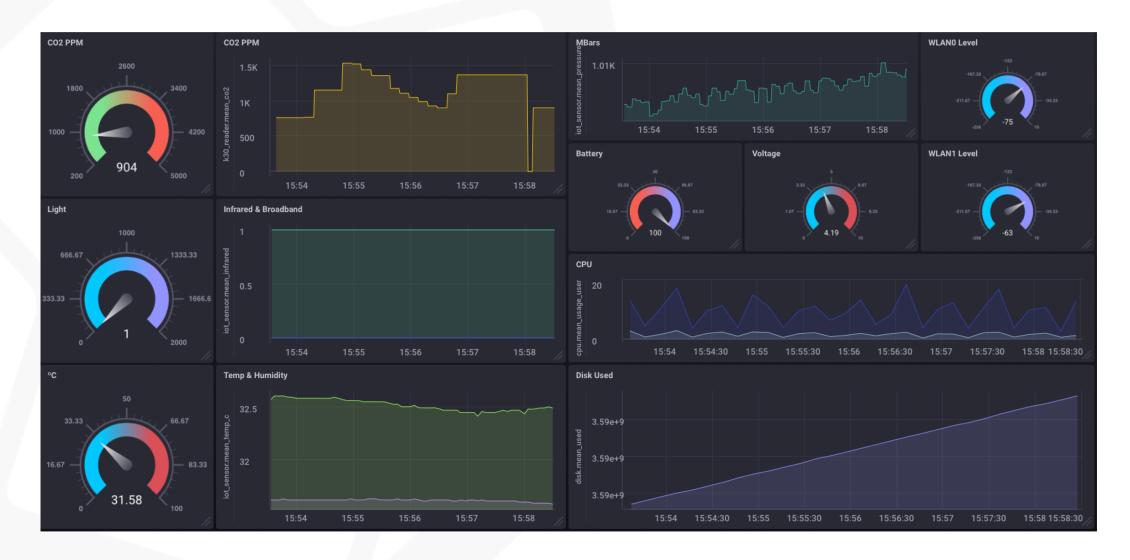

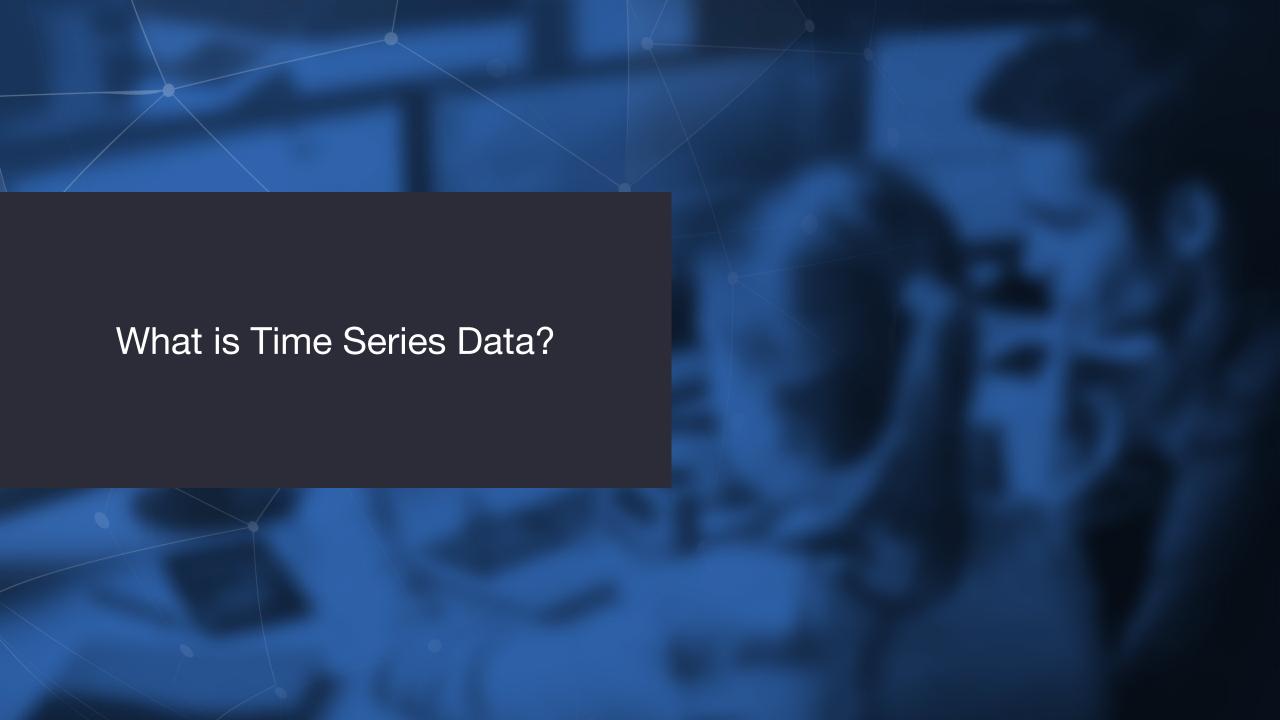

# Relational Data

- Relationships between different kinds of data
- Transactional
- Frequently updated

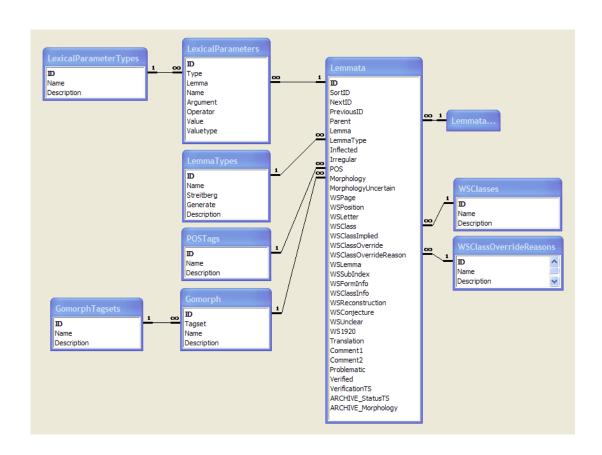

# **Document Data**

- Document storage
- JSON Objects
- NoSQL Databases

```
"Name": "Reynholm Industries"
"Region": "UK"
"Owner": "Bob"
"Contacts": [
  { "Name": "Maurice Moss"
    "Email": "moss.m@reynholm.co.uk"
  { "Name": "Denholm Reynholm"
    "Email": "theboss@reynholm.co.uk"
"From": "Maurice Moss"
"Subject": "FIRE!"
"Message": "Dear Sir / Madam,
```

# Time Series Data

- Data over time
  - Stock prices
- Event Data
  - event@time
- Sensor Readings
  - temperature@time

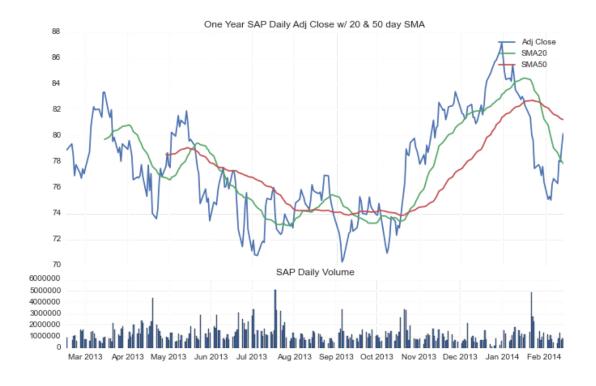

# Why is IoT Data Time Series Data?

- <sensor>@<time>
  - The @time component!
  - Temperature reading, valve flow-rate, etc.
- IoT Data is time series data
  - See above.<sensor>@<time>

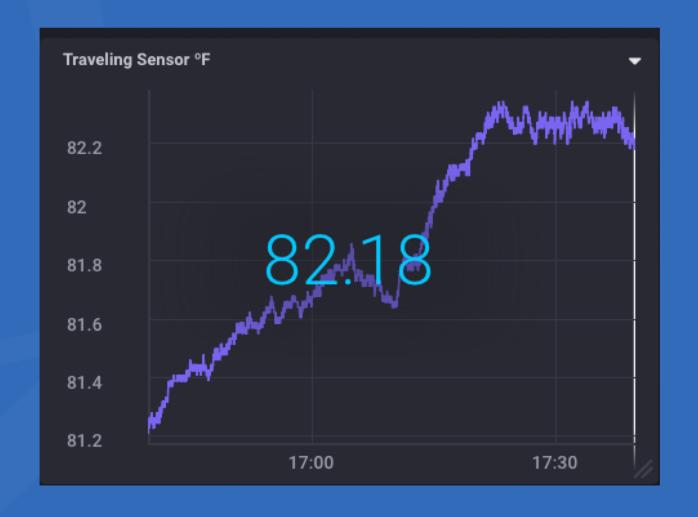

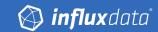

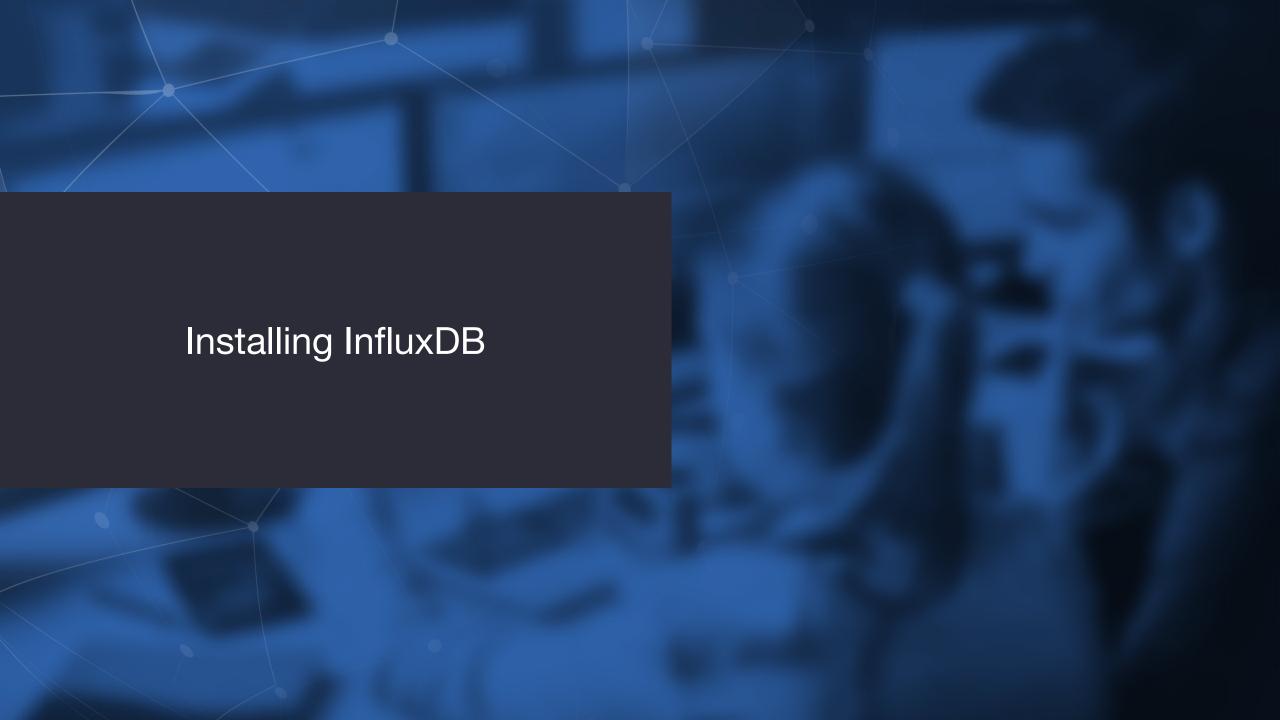

#### Mac OS X

- Install Homebrew
  - /usr/bin/ruby -e "\$(curl -fsSL https://raw.githubusercontent.com/Homebrew/install/mast er/install)"
- Install InfluxDB
  - brew install influxdb chronograf telegraf kapacitor
- Enable InfluxDB
  - brew services start influxdb
  - ...

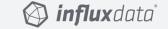

#### Linux

- https://docs.influxdata.com/influxdb/v1.5/introduction/installation/
  - curl -sL https://repos.influxdata.com/influxdb.keysudo apt-key add —
  - source /etc/lsb-release
  - echo "deb https://repos.influxdata.com/\${DISTRIB\_ID,,}
    \${DISTRIB\_CODENAME} stable" | sudo tee
    /etc/apt/sources.list.d/influxdb.list
  - sudo apt-get install influxdb chronograf telegraf kapacitor
  - systemctl enable influxdb
  - ...

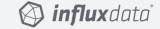

#### Windows

- https://portal.influxdata.com/downloads
- Not well supported and not recommended for production

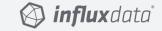

# Running InfluxDB

- Go to http://localhost:8888/
  - Graphical front-end to InfluxDB, Chronograf, and Kapacitor

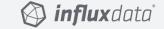

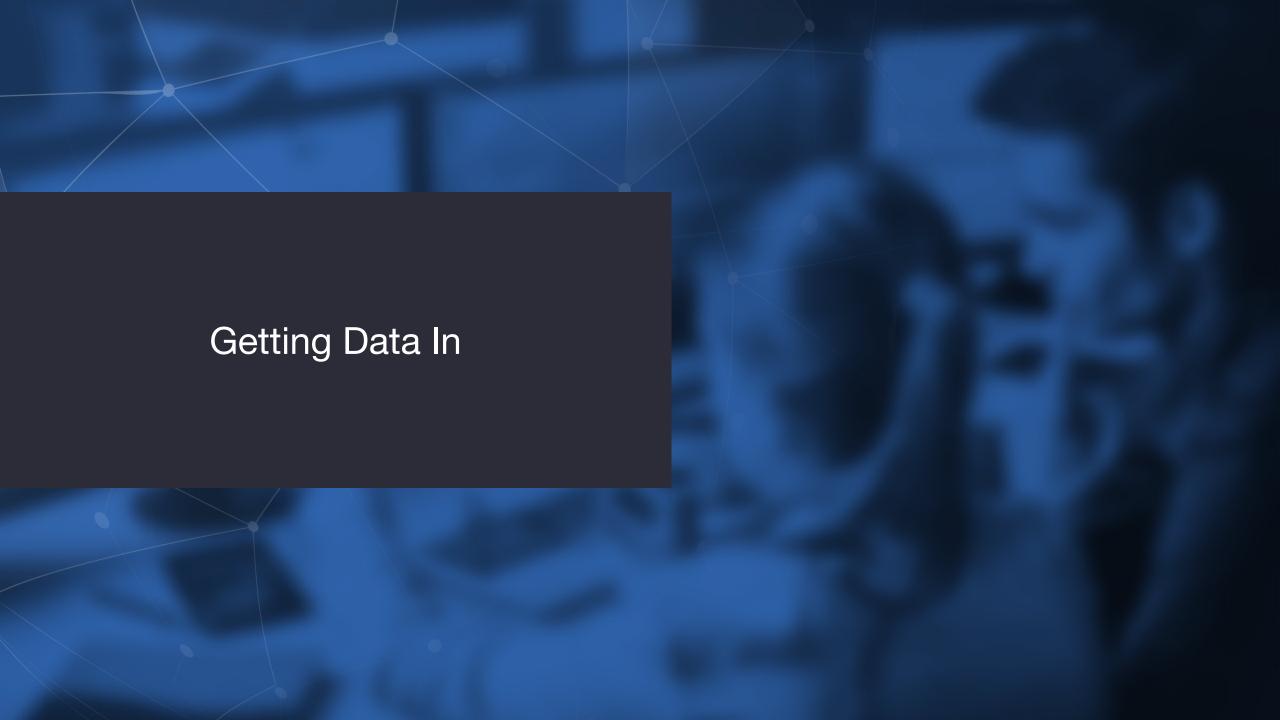

#### How does InfluxData help?

- Extremely efficient data collection
- High-volume data collection
  - IoT generates huge volumes of data very quickly
  - Being able to ingest, analyze and query that data is key to IoT success
- Ease of Deployment
  - Easy to deploy InfluxDB and the TICK stack for data collection, analysis and action
  - Very low time to value Time To Awesome™
- Dashboards and visualization
  - Easy to build useful, easy to read dashboards.

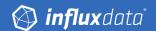

# Getting Data from IoT Device to InfluxDB

#### Line Protocol

<measurement>[,<tag>=<value>[,<tag>=<value>]] <field>=<value>[,<field>=<value>] [<timestamp>]

| Element     | Optional/Required                                                                                                    | Description                                                                 | Туре                                                                                |
|-------------|----------------------------------------------------------------------------------------------------|-----------------------------------------------------------------------------|-------------------------------------------------------------------------------------|
| Measurement | Required                                                                                                    | The measurement name. InfluxDB accepts one measurement per point.           | String                                                                              |
| Tag Set     | Optional                                                                                                    | All tag key-value pairs for the point.                                      | Tag keys and tag values are both strings.                                           |
| Field Set   | Required. Points must have at least 1 field.                                                                            | All field key-value pairs for the point.                                    | Field keys are strings. Field values can be floats, integers, strings, or booleans. |
| Timestamp   | Optional. InfluxDB uses the server's local nanosecond timestamp in UTC if the timestamp is not included with the point. | The timestamp for the data point. InfluxDB accepts one timestamp per point. | Unix nanosecond timestamp.<br>Specify alternative precisions<br>with the HTTP API.  |

On success, the response status should be 204.

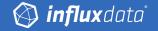

#### Getting Data from IoT Device to InfluxDB

- Using Telegraf Plugins
- Enormous list of available plugins
  - https://github.com/influxdata/telegraf/tree/master/plugins/inputs
- IoT Plugins
  - AMQP (RabbitMQ) Plugin
  - http\_listener Telegraf plugin for line-protocol
  - Mqtt\_consumer subscribe to mqtt topics and add messages to InfluxDB
  - New plugin for Particle.io webhooks available!

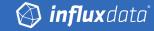

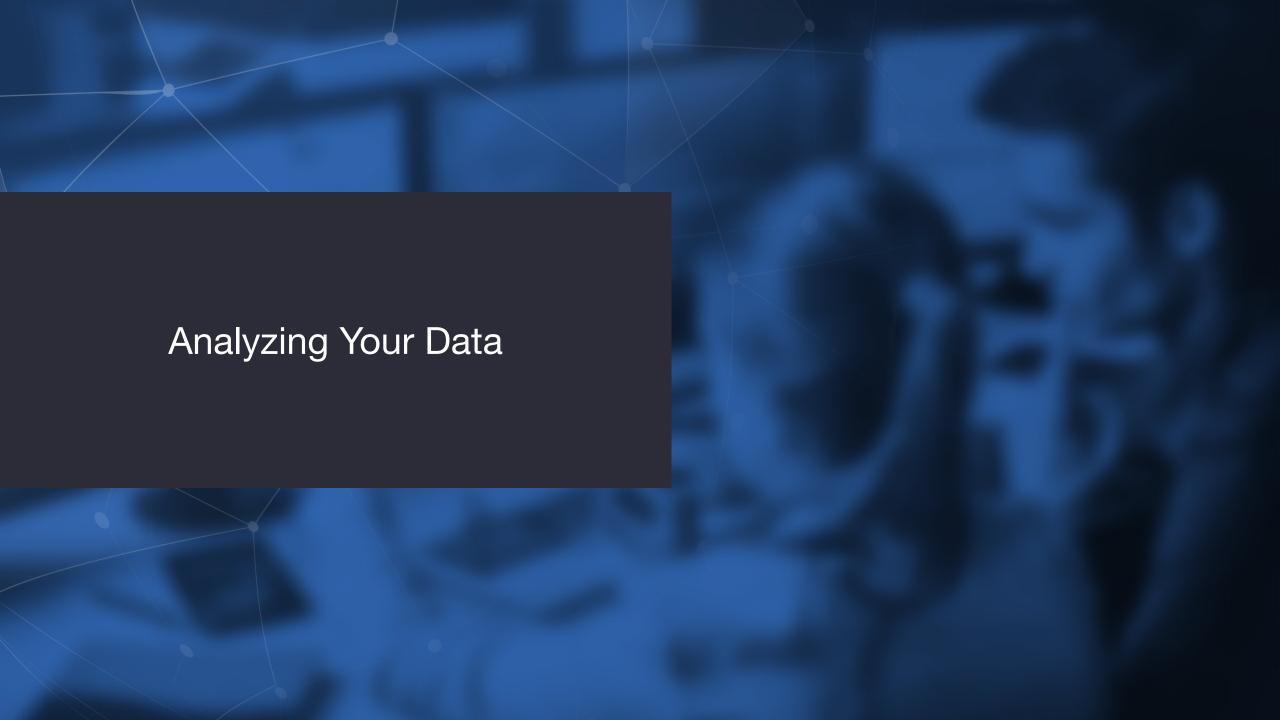

#### **Analyzing Your Data**

"The more simple your data, the more complex the analysis you can run."

Sarah Cooper, AWS IoT Solutions

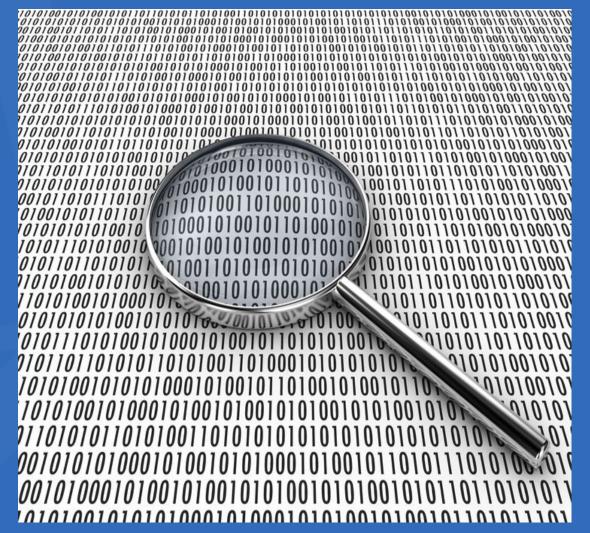

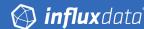

#### Visualize Your Data on Dashboards

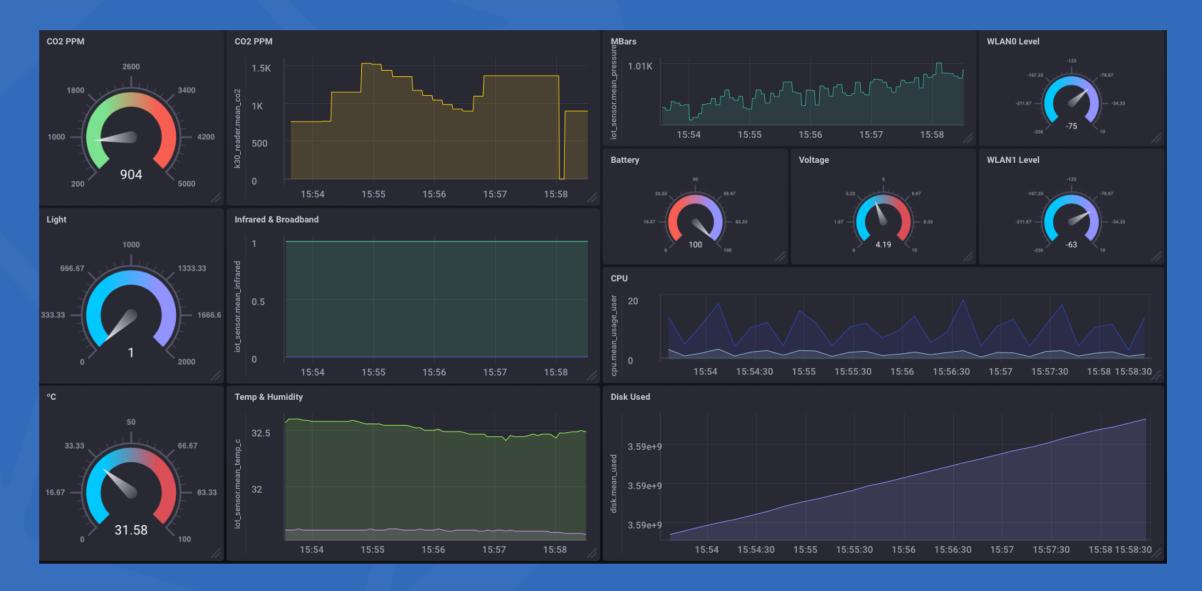

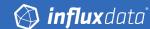

#### Look For Hidden Gems

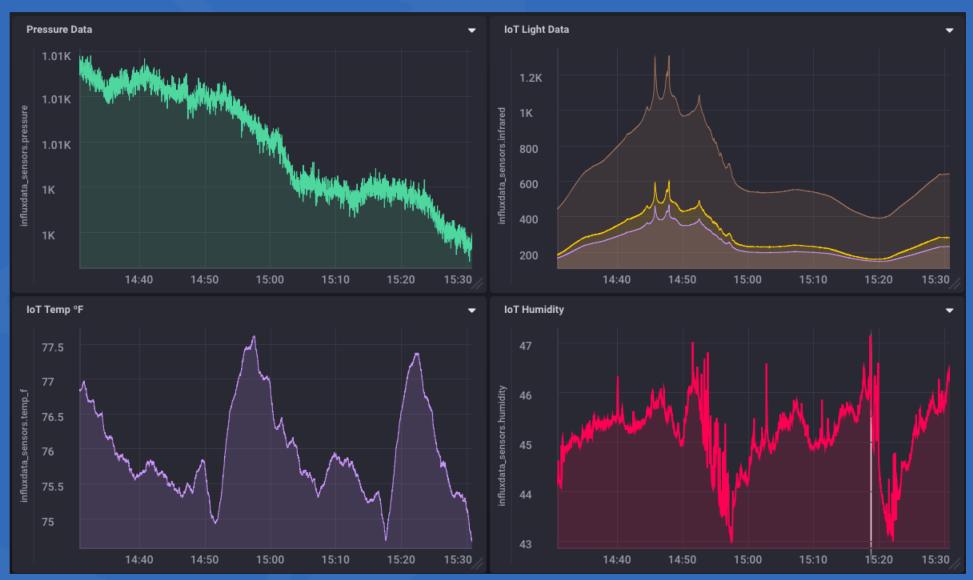

## "It's amazing what you can discover when you can actually **see** your data!"

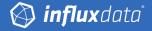

### Get InfluxDB https://influxdata.com

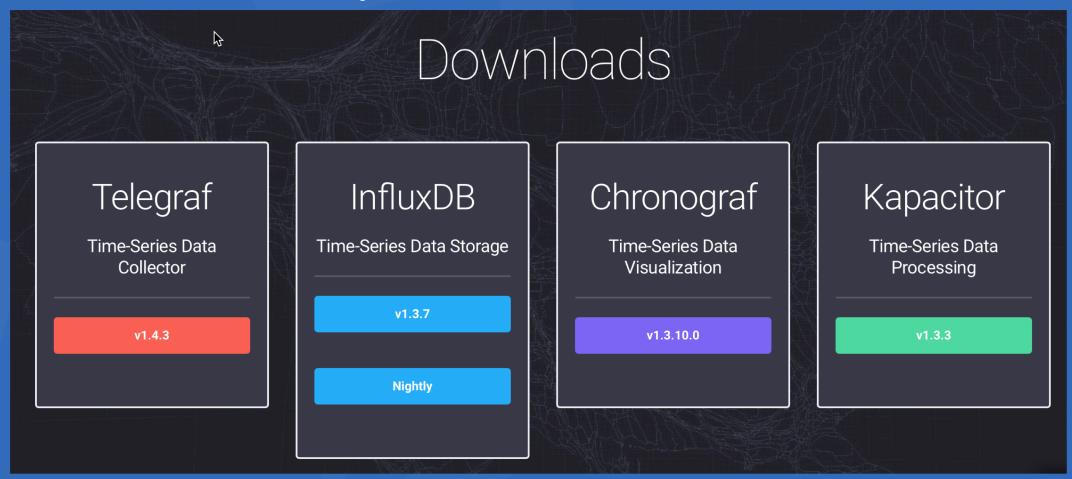

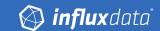

# How Can InfluxData Fit Into My IoT Architecture?

#### **An IoT Architecture**

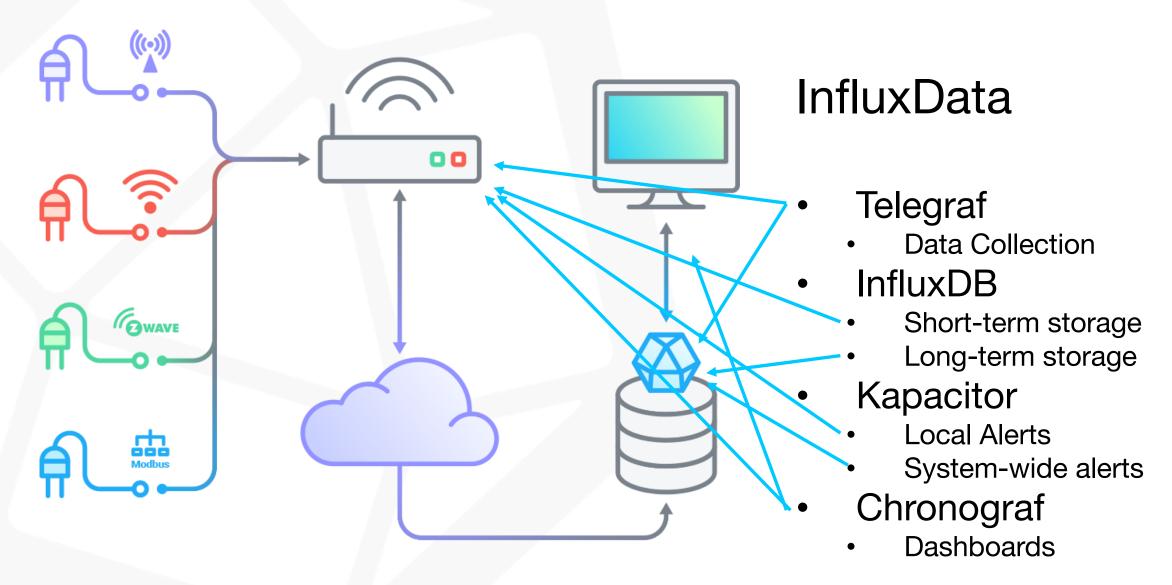

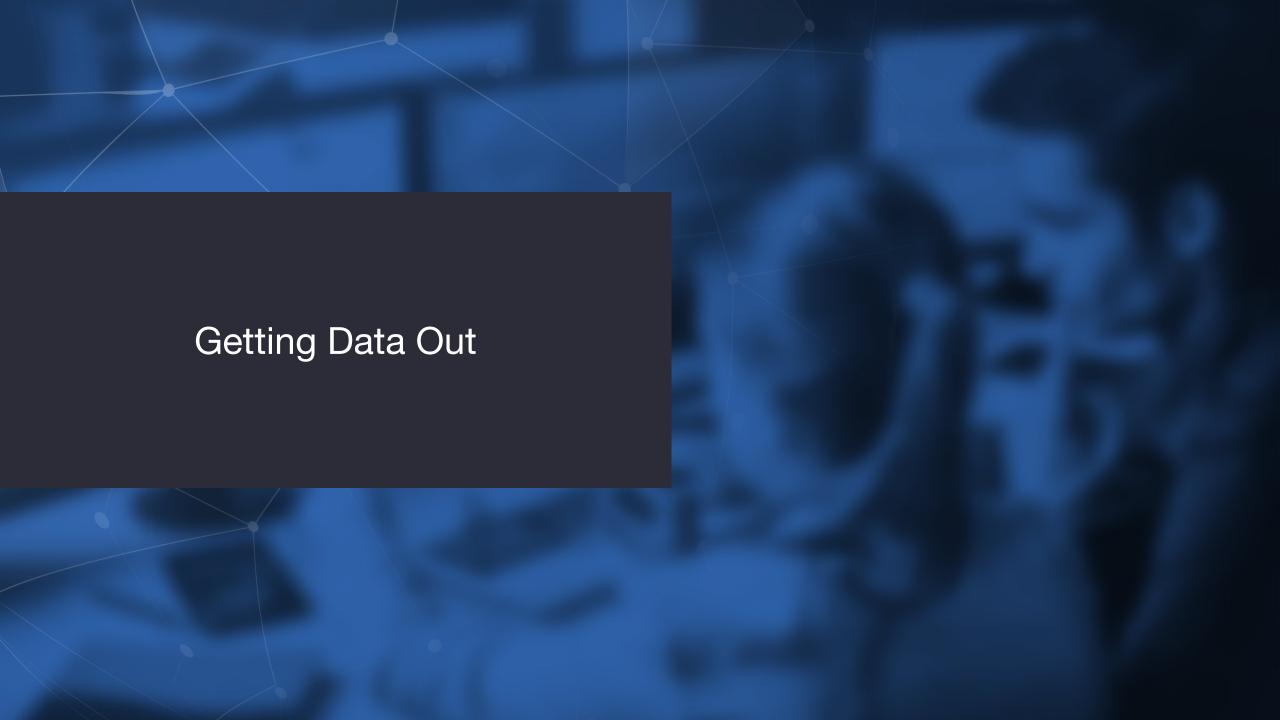

#### **Event Processing Engine**

- Kapacitor
  - Data co-processing engine
  - Downsampling, etc.
  - Anomaly detection
  - Alerting

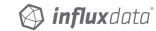

#### **Kapacitor Alerting**

- Alert Types
  - Threshold Alert
  - Deadman Alert
  - Alerts based on Calculated Value
  - ...
- Alert Mechanisms
  - TCP/HTTP
  - Pager Duty
  - MQTT
  - ...

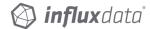

#### Kapacitor Alert - Calculated Value

```
var parseTemp =
   {{ if (gt (index .Fields "max.value") 90.0) }} #ff0000
{{ else if (gt (index .Fields "max.value") 88.0 ) }} #ff4000
{{ else if (gt (index .Fields "max.value") 86.0 ) }} #ff8000
{{ else if (gt (index .Fields "max.value") 84.0 ) }} #ffbf00
{{ else if (gt (index .Fields "max.value") 82.0 ) }} #ffff00
{{ else if (gt (index .Fields "max.value") 80.0) }} #bfff00
{{ else }} #bf00ff {{ end }}'''
```

#### **Kapacitor Alert - MQTT**

#### Join Our Community

- On the Web https://community.influxdata.com
- On GitHub https://github.com/influxdata
- On Slack https://gophersinvite.herokuapp.com #influxdb
- On Twitter:
   @InfluxDB and @davidgsIoT

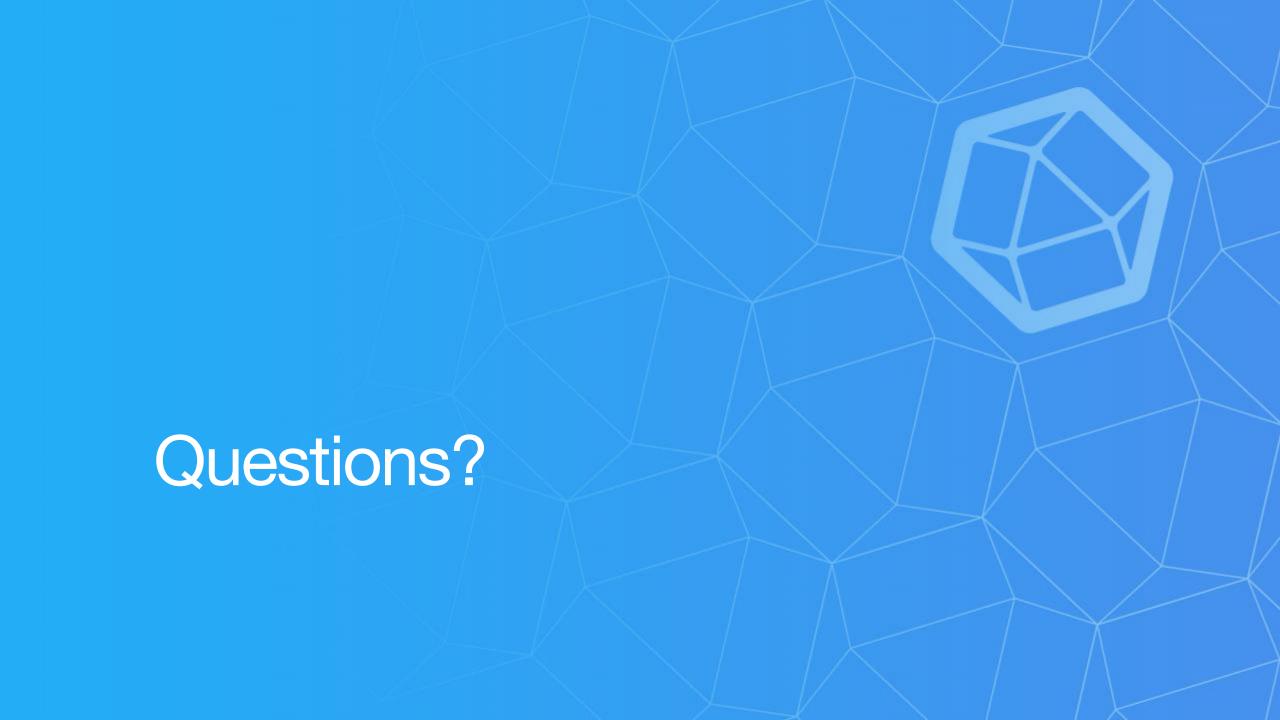

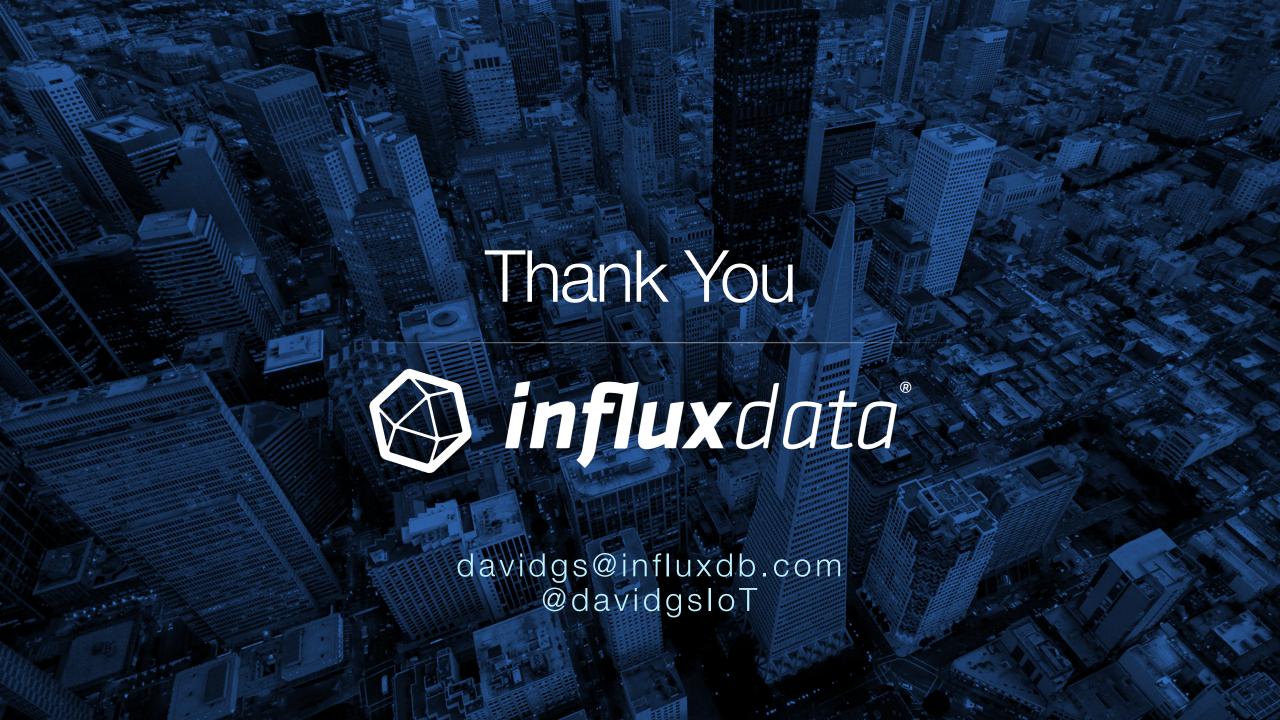